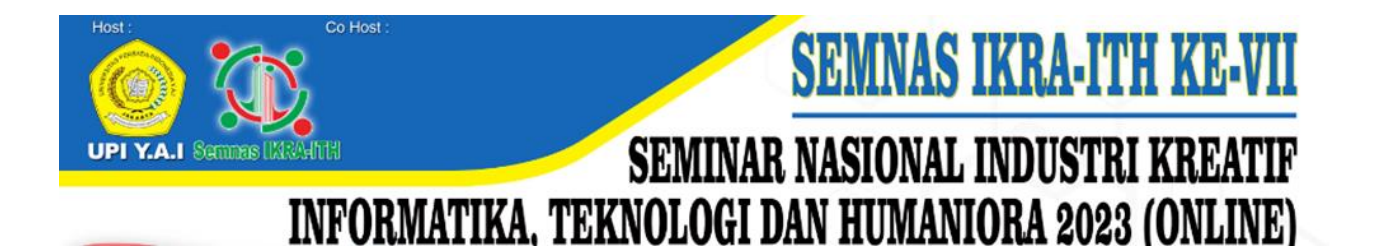

## **PANDUAN MENULIS ARTIKEL SEMNAS IKRAITH 2023**

- 1. Artikel dibuat dalam 2 kolom, maksimal 8-10 halaman dengan ukuran kertas A4.
- 2. Gunakan huruf kombinasi (*Capitalize Each Word*), font 14 dan Bold pada judul artikel.
- 3. Tuliskan seluruh nama penulis (*author*) tanpa gelar.
- 4. Tuliskan nama institusi tanpa alamat.
- 5. Abstrak harus mewakili seluruh isi artikel yang memuat latar belakang, tujuan, metode dan temuan atau hasil.
- 6. Abstrak harus ada dalam 2 versi (Bahas Inggris dan Bahasan Indonesia), ukuran font 10
- 7. Tuliskan kata kunci 3-6 kata dengan huruf miring (*italic*).
- 8. Isi artikel terdiri dari: 1. Pendahuluan, 2. Landasan Teori, 3. Metodologi, 4. Hasil dan Pembahasan, 5. Kesimpulan dan Daftar Pustaka, dengan ukuran font 11.
- 9. Gambar dibuat rata tengah dan harus diacu dalam teks, muncul pesan seperti ditunjukkan pada Gambar 1. Gambar diletakkan segera setelah disebutkan dalam naskah. Untuk gambar dengan lebar lebih dari 1 kolom, posisi gambar harus diletakkan di awal atau di akhir halaman.
- 10. Usahakan tabel jangan terpotong pada halaman yang berbeda, kecuali jika besarnya melebihi satu halaman. Jika harus terpotong, jangan lupa tulis ulang header rowuntuk setiap kolomnya, diberi nomor urut tabel yang sama, dan judul diganti dengan Lanjutan. Judul tabel tidak menggunakan titik.
- 11. Pendahuluan harus memuat latar belakang, rumusan masalah dan tujuan penelitian.
- 12. Landasan Teori diusahakan menggunakan referensi maksimal 5 tahun terakhir, hindari penjelasan yang bersifat definitif.
- 13. Metodologi harus menjelaskan teori pendukung, kronologis penelitian, termasuk desain penelitian, prosedur penelitian.
- 14. Hasil dan pembahasan harus berisi hasil analisis fenomena di wilayah penelitian yang relevan dengan tema kajian dan hendaknya dibandingkan dengan teori dan temuan penelitian yang relevan.
- 15. Format daftar pustaka yang digunakan mengacu pada model APA yang dikembangkan oleh *American Psychological Association*.
- 16. Usahakan gunakan Mendeley, Zotero, EndNote atau MS WORD Menu Reference untuk menuliskan referensi.